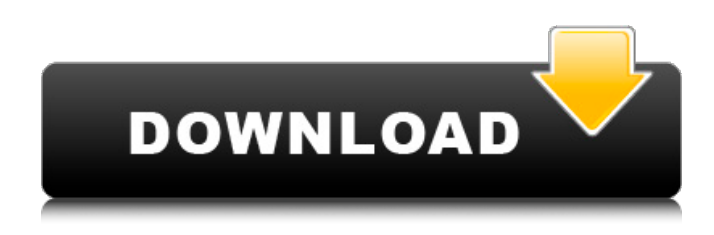

**Photoshop 2021 (Version 22.0.1) Crack + With Serial Key Free Download [2022-Latest]**

Different file formats Adobe Photoshop works with many different file types and media types, including bitmap graphics, vector graphics, and scanned images. Most PDFs, as well as MS Office documents, are also supported. Similar features There are some features that Photoshop and Photoshop Elements share. These include the following: Raster image editing: A raster image editing is a type of image creation tool, which means that it works on the basis of changing the pixels of an image. This type of editing is done in layers with various masks, layers, erasers, and color in Photoshop, and image layers in Elements. Adobe Photoshop also supports vector graphics in its image editing and manipulation tools. Some of these graphics can be created and modified in Adobe Illustrator (see below). In addition, Adobe Photoshop and Adobe Illustrator offer similar

transformations, such as rotation, zoom, and scaling. You can

also copy an image to and from Photoshop and Adobe Illustrator (see below). Photoshop and Photoshop Elements have similar user interfaces; however, the Elements interface differs slightly because it is designed specifically for the enduser and not so much for the professional, as Photoshop is.

Adobe Photoshop does offer a wide variety of filters and effects, and those filters can be applied to all image layers in a file, regardless of whether the layer is a Photoshop layer or an Elements layer. This same functionality can be achieved in

Photoshop Elements, but Elements doesn't offer as many effects, filters, and layers. Both programs have tools that are similar to the Photoshop smart object effect, which allows an object in an image to be changed for an image or any other transformation. Adobe Photoshop elements appears to work more like a word processor than a traditional graphics editing program. However, Elements has a more intricate user interface with a greater degree of flexibility. Some of the features shared between Photoshop and Photoshop Elements are outlined below. Adobe Photoshop and Photoshop Elements enable you to: open and edit a variety of supported file types: XPS, XPS, EPS, PSD, GIF, JPEG, PNG, TIFF, BMP, DDS, PIC, WMF, PCX, PSB, IMG, and ANI; create and modify graphics; save files as GIF, JPEG, BMP, TIFF, and other file types; easily create PDF files; create

**Photoshop 2021 (Version 22.0.1) Crack+ Torrent PC/Windows (April-2022)**

Applications that require the editing of images are a great choice for mobile devices and tablets, as they are easier to edit and use on these devices. In this list of 20 best free stock photo sites, I'll be showing you the best sites to find royalty-

free photos for both commercial and non-commercial projects. Note: Some sites are temporarily down due to the Covid-19 pandemic. You can now use these best free stock photo sites during the Covid-19 With coronavirus (Covid-19) causing us to stay at home and follow quarantine orders, free stock photography sites have become very popular. Many of them are offering free images and free illustrations, both public and private. These sites are great for avoiding coronavirus lockdowns by supplying graphics that you can use. There are a lot of exclusive sites that offer 100% free images, but most of them have limited image amounts, so it's better to stick with multiple licensed images. To me, the cost of 25 cents is too much for a large image. In general, I always opt for sites that offer images for free. I almost always get something interesting in return, and that's worth much more than 25 cents. If you want to save as much money as possible, you can find a larger image on the main site and save it using smartcrop. Free stock images are without a doubt the most abundant type of image you can find online. Many of them are high-quality and well-composed. Almost all of the sites below offer some type of royalty-free images. Some of them

are completely free, some offer a subscription for a limited amount of images, and others are paid for with a purchase. One of the main characteristics of the best free stock photo sites is that they will usually have a sign-up process to make it easier to save your new images. At the time of writing, I counted around 150 sites with a good variety of images. Here are the best 20 for your convenience. Best free stock photos sites 2020 Top Free Stock Photography Sites of 2020 This is a great source for quality images that you can use for your site or app. They don't have a lot of images and they have a good number of free images that are worth checking out. These images are mostly related a681f4349e

Blur: The Blur tool adds a soft, blurry effect to the selected area by applying a soft, spread-out Gaussian filter to the image. Colorize: The Colorize tool allows you to create realistic highlights and shadows by mixing colors from one area of an image with colors from another. Liquify: Liquify lets you distort an image by stretching, shearing, warping, bending and rotating selected areas. Grain or Noise Filter: A Noise Filter applies a filter to the image that decreases the amount of noise in the image. Generate: The Generate tool allows you to generate a new image from one or more layers of an existing image. Effects: A collection of compositing, coloring and masking effects is available. These include Oil Painting, Simple, Soft Focus, Lighten, Darken, Multiply, Screen, Color Burn, Pin Light, Pin Dark, HSL Color, Gradient Map, Posterize, Extract, Look Up, Mosaic, Levitate, Erosion and Negation. Fold: This tool allows you to make a simple, inward fold in an image by selecting the area to be folded and pressing and holding Ctrl/Cmd+Y on your keyboard. Paint/Pen: The paint tool allows you to make a selection in the image and apply, erase or change a color in the selection. This can be used to paint over an entire image, or just a portion of the image. You can use the Pickaxe tool to add colors to the selection, or you can use the Pen tool to

make shapes by adding points, lines, circles and ellipses. You can also draw circles, squares, polygons, freehand shapes, ellipses, arrows, ellipses or rectangles. Warp: Use the Warp tool to warp or stretch an image in the horizontal or vertical directions, or both. Lens: Use the Lens tool to move individual objects or groups of objects in the image. Move: Use the Move tool to move individual objects or groups of objects. Group: The Group tool allows you to group objects together to facilitate moving, editing or deleting them all at once. History: The History tool stores the history of all the changes made to the currently selected or active layer. You can use this tool to roll back previous changes or revert to a certain version of the currently active layer. New Layer: The New Layer tool creates a new layer

**What's New in the?**

Q: What alternatives do we have to DOMContentLoaded in jQuery for detecting IE version I am maintaining an old web application. This web application is using jQuery and some jQuery plugins like 'lightbox'. But it doesn't support IE8. It detects IE version in document.ready and makes some style changes and other functional changes. Is there any other way in jQuery for detecting IE version? A: I didn't find any other way other than using DOMContentLoaded. But I made sure IE detect IE9 or higher for all the pages. Organic free radicalbased chemiluminescence investigation of polychlorinated biphenyls mixtures from combustion residues. The organic free radical (CCl(•) and C(•)OO(•))-based

chemiluminescence (CL) techniques were used to investigate the CL of polychlorinated biphenyls (PCBs) mixtures. CL signals were registered in high vacuum mode. The CL of PCB mixtures, measured at room temperature, increased with the concentration of additives (charcoal and graphite). The addition of either charcoal or graphite significantly increased the sensitivity of the CL detectors, probably because of a decrease in the background noise and an increase in the lifetime of the organic free radicals. The CL spectra were consistent with the presence of a combination of CCl(•) and  $C(\bullet)OO(\bullet)$  in the decomposition of polychlorinated biphenyls mixtures. No significant differences were observed between  $CCl(\bullet)$  and  $C(\bullet)OO(\bullet)$ -based CL spectra. The CL analysis of PCB mixtures is a fast, robust, and inexpensive technique.Q: Converting a string to an NSData type How would I convert the following string to an NSData type: (NSString \*)data { // Get a length for the string length NSInteger length = [@"Bob" length]; // Convert the string to an NSData type NSData \*data = [NSData dataWithBytesNoCopy: someString length: length]; return data; } A: It doesn't make sense. You are returning [NSData dataWithBytesNoCopy: someString length: length];. That will return a dictionary with one key/

**System Requirements For Photoshop 2021 (Version 22.0.1):**

An Intel Pentium 4 CPU, 64-bit, with a minimum clock speed of 1.6 GHz 1 GB of RAM, available free, (DDR2 SDRAM) Windows XP 64-bit 256 MB of VRAM (recommended) Windows Vista or newer with the latest service pack 1 GB of VRAM (recommended) DirectX 9.0c and DX\_CLEANED The Elder Scrolls IV: Oblivion (ESP) Full game Patch Notes:

## Related links:

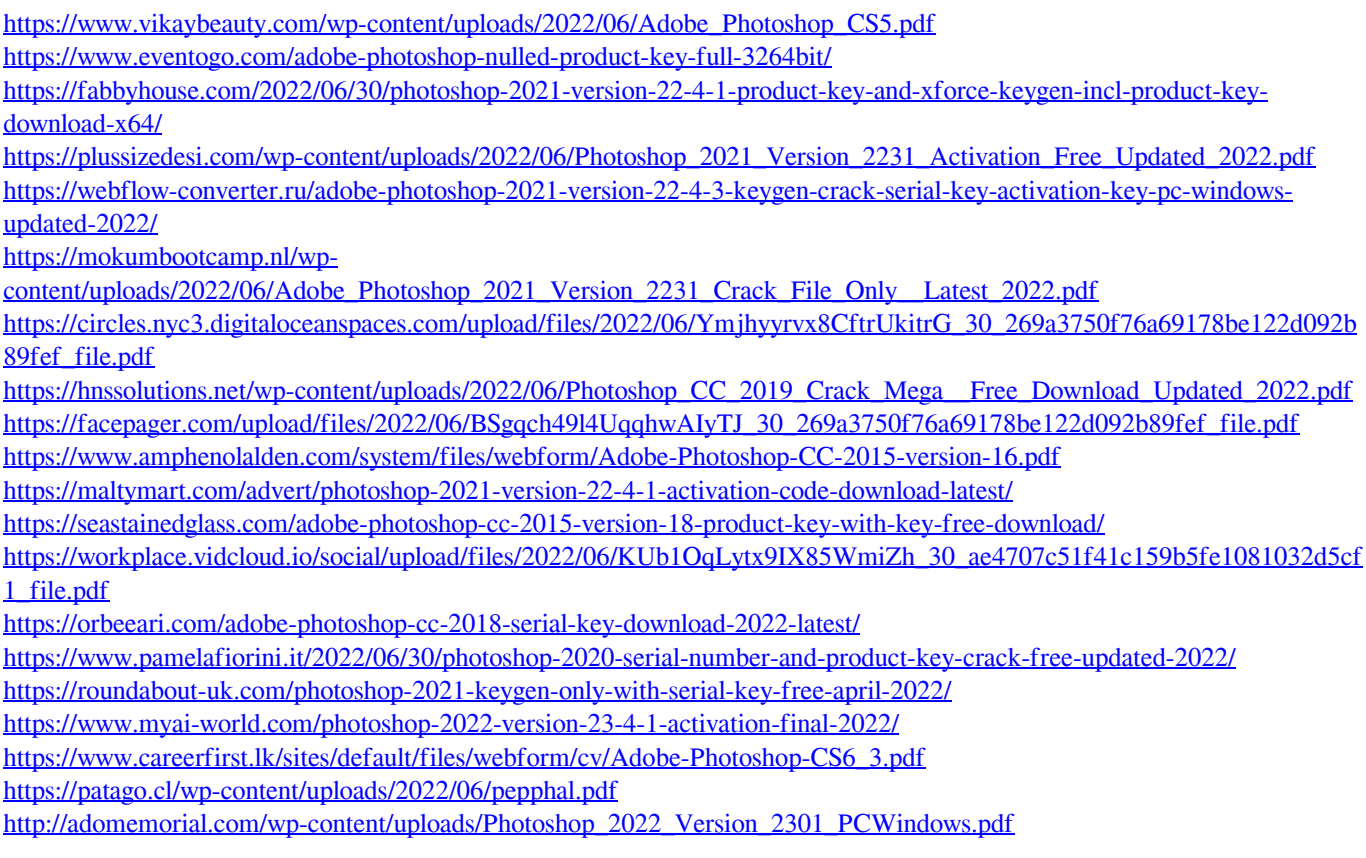